# EN FINIR AVEC LES LIVRES MOCHES

## anéantir michel

par Thomas Savary

c Licence Creative Commons cc by-sa 4.0. Attribution – partage dans les mêmes conditions 4.0 International (cc by-sa 4.0).

En mémoire de Jean Méron (1948-2022)

## IN CURABLE IN CURIE

LORS que le billet précédent était consacré au gris typographique d'Anéantir, celui-ci se penchera sur les détails de la<br>composition du livre. Souvent, des ouvrages au gris typo<br>graphique satisfaisant, voire irréprochable LORS que le billet précédent était consacré au gris typographique d'*Anéantir*, celui-ci se penchera sur les détails de la composition du livre. Souvent, des ouvrages au gris typod'attention à ces détails qui pourtant font la différence entre une composition correcte et une bonne composition. Si la qualité du gris est assurément essentielle, un typographe n'en devrait pas moins garder à l'esprit que d'ordinaire ce n'est pas pour admirer une suite de pages magnifiquement composées au rapport parfait entre noir et blanc que l'on ouvre un livre, mais tout prosaïquement pour le lire. Du traitement des accidents de composition que je vais exposer, il peut certes résulter une dégradation plus ou moins sensible de la couleur du texte. Mais la typographie est au service de la lecture, c'est pourquoi elle est affaire de compromis, dans la recherche d'un équilibre entre esthétique et pragmatisme ; elle implique donc des choix, qui bien sûr pourront être critiqués. Et c'est là toute la dimension humaine du métier.

De son côté, la mise en pages produite par Pixellence avec le programme OASYS n'est pas seulement hideuse en raison des capacités apparemment fort limitées de ce logiciel ou d'une absence de maîtrise de celui-ci, elle est surtout et très visiblement inhumaine, parce qu'automatique. Jamais un professionnel digne de ce nom n'aurait toléré un gris typographique aussi calamiteux ; jamais non plus il n'aurait accepté de livrer à ce point le lecteur au hasard de ces multiples accidents de composition qui peuvent le déranger.

#### **MICROTYPOGRAPHIE**

Parce qu'il concerne l'aspect général de la page en même temps que celui de la ligne, le gris typographique est à la croisée de la macro et de la microtypographie. Avec le présent billet, nous entrons véritablement, par l'étude des accidents de composition, dans le domaine de la microtypographie proprement dite. Des défauts que je vais à présent exposer, d'aucuns vous sembleront assurément déplorables, d'autres au contraire bien véniels. Mais la sensibilité varie d'une personne à l'autre, et le typographe œuvre en quelque sorte pour tout le monde. Il s'agit pour lui d'éviter toute gêne ou distraction visuelle susceptibles de perturber la lecture, ne fût-ce qu'un instant. Plus est grand ce risque de perturbation, plus grave évidemment est le défaut considéré. Peut-être objecterez-vous malgré tout que, plongé dans sa lecture, on ne remarque pas ce genre de choses… La plupart du temps, non, sans doute, mais c'est un pari que le typographe n'est pas censé s'autoriser pour justifier sa fainéantise.

À l'impossible nul n'est tenu, pourtant : parfois, la solution apportée à un accident mineur de composition engendre un défaut bien plus dommageable, voire plusieurs. Il arrive donc qu'il faille opter pour le moindre mal. Aussi n'est-ce pas la présence ponctuelle de tel ou tel défaut parmi ceux qui vont suivre qui justifiera de vouer aux gémonies une composition typographique donnée, mais la fréquence à laquelle on les rencontrera. Abondance est ici synonyme de négligence ; rareté, de travail soigné : tels des vestiges archéologiques, les derniers défauts qui subsistent attestent le déroulement d'un combat acharné contre le sort, à l'issue duquel, vaincu, le typographe a déposé les armes.

Une chose est sûre, en tout cas : dans *Anéantir*, point de combat livré. Il ne faudrait pourtant pas imaginer que les défauts en question seraient propres à ce roman ou aux livres de Flammarion en général. Bien au contraire, on les retrouve à une fréquence à peine moins élevée dans la quasi-totalité des romans ou essais publiés en France. S'ils me semblent un peu plus nombreux encore dans *Anéantir*, c'est en raison, d'une part, de sa composition très lâche (moins les lignes comptent de mots, plus augmente le risque de certains accidents), d'autre part, du goût prononcé de Michel Houellebecq pour l'anaphore — pour ne pas dire la répétition.

## *Superpositions mal venues*

Parmi ces accidents qui risqueraient d'attirer le regard, commençons donc par la superposition de mots identiques ou homonymes sur plusieurs lignes consécutives. Le phénomène est particulièrement visible en début ou en fin de ligne, et concerne le plus souvent des mots-outils (pronoms, prépositions, déterminants ou conjonctions), mais aussi tout simplement, dans *Anéantir*, des noms ou des verbes répétés à peu de distance.

Dans la seconde vidéo, Bruno Juge, le ministre de l'Économie et des Finances – qui, depuis le début de quinquennat, était également ministre du Budget - était

Fig. 4.1. – *Anéantir* de Michel Houellebecq, Paris, Flammarion, 2022, p. 21, superposition de deux « de » en fin de ligne.

Le hasard auquel avec délices s'est abandonné Pixellence produit parfois de bien jolies choses comme cette fascinante succession de répétitions croisées, p. 152, en début et fin de ligne, dans une sorte de poème typographique.

une guerre extérieure habituelle, mais aussi en un sens une guerre civile, où l'on se battait non pour de médiocres intérêts patriotiques, mais au nom d'une certaine vision de la loi morale. Elle pouvait ainsi être rapprochée des révolutions, et en particulier de la mère

Fig. 4.2. – *Anéantir*, p. 706, superposition de plusieurs mots identiques en début de ligne.

vement atteint, il susciterait toujours la répulsion chez ses semblables, il n'aurait en un sens plus jamais de semblables. Mais lui-même, depuis qu'il se savait mortellement atteint, avait dépassé ce stade où l'on peut encore se chercher des semblables ; il était au milieu des condam-

Fig. 4.3. – *Anéantir*, p. 662 : « semblables » ? On ne saurait mieux le souligner.

la nature lui donnait carrément envie de vomir. Quant à Madeleine, elle était passée complètement du côté de Cécile; elle voulait retrouver son homme et reprendre leur vie, son ambition n'allait pas au-delà; le dieu de Cécile paraissait puissant, il avait obtenu un premier résultat, elle se rangeait sans hésiter aux côtés du dieu de Cécile, et elle communia avec ferveur.

Fig. 4.4. – *Anéantir*, p. 152, « poème » typographique.

En début et en fin de ligne, le phénomène peut concerner de simples suites de lettres, par exemple, trois lignes qui s'achèveraient par *avaient*, *tient*, *vent* ou encore débuteraient par *déluge*, *désirer*, *désolé*…

des sculptures médiévales qu'à des mangas, au fond c'était peut-être lui qui ne comprenait rien à l'art, il ne s'était jamais intéressé à la bande dessinée japonaise, que certains

Fig. 4.5. – *Anéantir*, p. 182, deux « 'était » superposés en fin de ligne.

Plus souvent encore, il s'agit de lettres isolées. Nombreux sont les mots de la langue française qui s'achèvent par un *e*, tandis que beaucoup de mots d'emploi fréquent commencent par les lettres *d* ou *s*: *de*, *des*, *dès*, *du*, *dans*, *donc*, *déjà*… *se*, *si*, *son*, *sont*, *soi*… Ainsi, il n'est pas rare, en l'absence de toute intervention, de voir des cascades de *e* en fin de ligne, de *d* ou de *s* en début de ligne. Deux lettres superposées passeront très probablement inaperçues ; à partir de trois, c'est moins sûr…

témoins semblaient avoir surpris des gestes sans équivoque d'Évangéline, la femme du ministre, lors de réceptions données au ministère des années auparavant. La femme de Paul, du moins, se tenait à l'écart de ce genre de scandale. Prudence n'avait pas, autant qu'il le sache, de vie

Fig. 4.6. – *Anéantir*, p. 37, 4 *d* successifs en début de ligne.

thérapie à la Pitié-Salpêtrière ; je vous le conseillerais, même, ce sont des traitements fatigants, il vaut mieux minimiser vos déplacements. Enfin je ne veux pas m'imposer en tant que chirurgien, c'est à vous qu'appar-

Fig. 4.7. – *Anéantir*, p. 640, le *m* chasse beaucoup : trois *m* à la suite en début de ligne risquent fort de ne pas passer inaperçus.

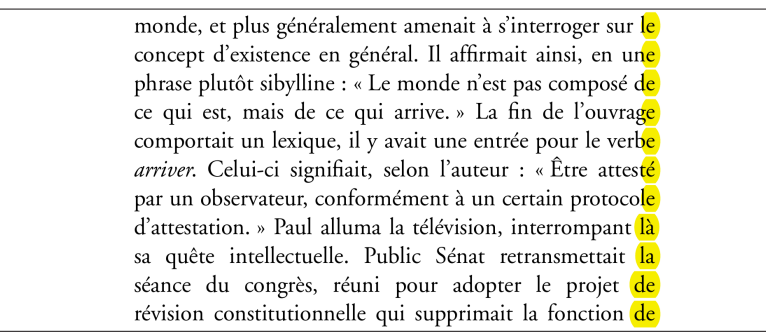

Fig. 4.8. – *Anéantir*, p. 599, succession spectaculaire de superpositions en fin de ligne.

## *Défauts concernant les lignes creuses*

Une ligne creuse est une ligne dont le texte ne remplit pas la justification. Techniquement, la première ligne d'un alinéa, que signale un renfoncement, est donc une ligne creuse ; les suivantes, évidemment, sont au contraire des lignes pleines, à l'exception généralement de la dernière ligne, le plus souvent creuse. C'est parce qu'il arrive toutefois que ladite ligne soit pleine que s'est finalement imposé l'usage du renfoncement d'alinéa.

Une ligne creuse très courte est surnommée ligne à voleur. Par la grande trouée blanche horizontale qu'elle crée dans le texte et la forme déséquilibrée qu'elle confère à l'alinéa, elle apparaît comme inesthétique. Surtout, elle crée un effet d'arrêt brutal après seulement quelques lettres. On recommande donc traditionnellement de faire en sorte qu'une ligne creuse compte au moins six caractères, encore que cela dépende desquels : ainsi, la séquence « amman… », qui compte six caractères<sup>1</sup>, *chasse nettement plus que* « listées! », qui 1. Les points de suspension sont bien un caracen compte neuf. C'est la raison pour laquelle certains préfèrent table Unicode) et non trois points successifs. recommander pour les lignes creuses une longueur d'au moins trois cadratins. Le cadratin est une unité de mesure relative, égale à la force de corps de la police considérée : pour un passage composé en corps 10, un cadratin est égal à 10 points, à 12 points dans un passage en corps 12. Pourquoi « lignes à voleur », sinon ? Autrefois, les compositeurs étaient payés à la ligne<sup>2</sup>: on voit tout l'intérêt 2. À vrai dire, moi aussi. Plus exactement, je facfinancier qu'il y avait à multiplier les lignes très creuses, alors qu'il est le plus souvent facile de les éviter en composant l'alinéa un peu plus serré. Les lignes à voleur que l'on trouve dans *Anéantir* sont d'autant moins excusables que la majorité des alinéas souffrent d'une composition bien trop lâche.

pas dit, mais c'est vrai qu'on ne se voit pas souvent. » Ce n'était pas le ton du reproche, mais celui de la constatation pure et simple. « Hervé est au chômage depuis un an. »

Fig. 4.9. – *Anéantir*, p. 87, exemple de ligne à voleur.

parte ensemble ? » Il y avait une question. Deux questions, même. Oui, entre gare de Lyon et gare du Nord, trois quarts d'heure ça pourrait aller. Il partirait avec elle, oui. Il flânerait dans Lyon en attendant. Il avait le vague souvenir qu'on pouvait flâner dans Lyon, sur les quais de la Saône ou quelque part.

ration d'un travail plus important.

Fig. 4.10. – *Anéantir*, p. 92, autre ligne à voleur, d'autant plus voyante qu'il s'agit de la dernière de la page.

tère spécifique (U+2026, son numéro dans la

ture le nombre de pages composées, en fonction à la fois du nombre de lignes par page et de la justification: plus petite est la justification, plus nombreux sont les problèmes de composition et plus étroite la marge de manœuvre pour y remédier; à l'inverse, les lignes longues donnent lieu à moins d'accidents, tout en octroyant une marge de manœuvre confortable pour les traiter sans que le gris typographique ait à en souffrir. Voilà pourquoi je facture plus cher les lignes courtes — ce n'est pas du vol, en l'occurrence, simplement la rémuné-

Les lignes creuses qui présentent le défaut inverse n'ont pas reçu de nom à ma connaissance : il s'agit de lignes presque pleines. Le problème est cette fois uniquement d'ordre esthétique : parce que ces lignes creuses occupent presque toute la justification, elles peuvent donner l'impression d'un texte soudain « mal justifié ». Il est alors préférable de faire en sorte que cette dernière ligne de l'alinéa occupe toute la largeur disponible. La dernière ligne d'un alinéa devrait sinon être creuse d'au moins un cadratin.

son sourire était lumineux et un peu moqueur, d'un seul coup il la revit l'été de ses dix-neuf ans, juste avant qu'elle ne rencontre Hervé, c'était exactement le même sourire.

Fig. 4.11. – *Anéantir*, p. 73, exemple de ligne creuse trop longue (la troisième).

circulaient lentement dans la vase fine et gluante qui bordait le lac, leur expression de résignation était totale. Certes ils passaient de mauvaises vacances, lui expliquait l'un d'entre eux, mais c'était tellement meilleur marché. Lorsque Prudence le réveilla, le soleil se couchait sur le

Fig. 4.12. – *Anéantir*, p. 519, autre exemple de ligne creuse trop longue, qui donne l'impression que toutes ces lignes sont composées en drapeau au lieu d'être justifiées.

### *Trop de divisions successives*

On l'a vu: dans une composition justifiée, pour des lignes moyennes ou courtes, il est impossible d'interdire la division sans dégrader le gris typographique de manière inadmissible (voir le billet précédent, sur la multiplication des lignes lavées, des lézardes, etc.) ; en typographie soignée, toutefois, on s'efforce de ne pas dépasser deux divisions consécutives, et trois dans les compositions économiques.

Pour être honnête, je dois reconnaître que les exemples de trois divisions consécutives ou plus sont rares dans *Anéantir*. Un survol rapide ne m'a permis d'en découvrir que trois, les deux dernières sur la même page, et il est probable qu'il n'y en ait pas beaucoup plus — un des très rares bons points que je puisse accorder à OASYS et à Pixellence.

S'agissant du premier cas, p. 187, la marge de manœuvre pour l'éviter n'était certes pas considérable, mais sans doute suffisante. Aucune excuse, en tout cas, p. 189, d'autant que la première des deux séries de trois divisions implique deux noms propres, dont le second au moins (*Madeleine*) n'aurait pas dû être coupé.

évidemment, Belleville c'était à dix kilomètres de Saint-Joseph, ils n'auraient même jamais espéré ça, et la conversation fut interrompue par un long hurlement de Madeleine, mais il s'agissait d'un hurlement de joie, la médecin-chef finit par le comprendre et se tut, attendant simplement la fin du hurlement. Ils avaient hésité à emmener Madeleine mais Cécile avait tranché, « c'est quand même elle la première concernée », avait-elle fait remarquer, et bien entendu elle avait raison, il n'empêche qu'il y avait un gap, un écart culturel entre la médecinchef et Madeleine, et Paul fut reconnaissant à Cécile lorsqu'elle reprit la parole, synthétisant l'ensemble des émo-

Fig. 4.13. – *Anéantir*, p. 189, deux fois trois divisions successives, dont un nom propre composé (ce qui est licite) et surtout un prénom (voir plus bas).

### *Division de noms propres*

Il est d'usage en typographie soignée de ne pas couper les noms propres<sup>3</sup> de même que, si possible, le premier mot d'une phrase. 3. Crime de lèse-majesté? En pratique, cette règle peut conduire à une composition catastrophique. C'est pourquoi il m'arrive d'y déroger ponctuellement, lorsqu'il m'apparaît que c'est la seule façon de maintenir la qualité du gris. La fréquence importante de telles divisions dans *Anéantir* incline à y voir, là encore, la marque d'une totale négligence.

d'apprécier les saveurs. « Même le vin ? » demanda Aurélien. Eh bien oui, même le vin, le vin était un liquide, ça ne posait aucun problème particulier. Aurélien n'y

Fig. 4.14. – *Anéantir*, p. 334, « Aurélien » guillotiné.

naires ; elle le réussit du premier coup, mais son rang d'entrée n'était pas suffisant pour choisir l'école de Maisons-Alfort, elle dut se résoudre à poursuivre ses études à Toulouse. Cette séparation lui causa un vrai déchire-

Fig. 4.15. – *Anéantir*, p. 334, division fautive d'un nom propre : les noms composés ne peuvent être divisés que par le trait d'union.

## *Fins de ligne et de page « piteuses »*

Les fins de ligne ou de page que je qualifie ainsi de piteuses, parfois de mesquines, sont légion non seulement dans *Anéantir*, mais dans presque tous les livres publiés en France. Pourquoi piteuses, pourquoi mesquines ? Parce qu'elles infligent au lecteur un petit inconfort en fin de ligne et une gêne réelle en fin de page, alors que les éviter est extrêmement facile. Si le gris typographique l'exige, on peut évidemment les autoriser ponctuellement, mais j'estime qu'il

vant le premier mot court de chaque phrase par une espace insécable, au moyen d'un simple chercher-remplacer à base d'expression rationnelle. Correcteur, typographe, quiconque est amené à manipuler texte ou chaînes de caractères devrait apprendre à utiliser les expressions rationnelles, dites aussi « expressions régulières»: [fr.wikipedia.org/wiki/Expres](https://fr.wikipedia.org/wiki/Expressions_rationnelles)[sions\\_rationnelles](https://fr.wikipedia.org/wiki/Expressions_rationnelles). Pour ma part, si j'ai souvent bien du mal à lire ou à relire des expressions rationnelles, je trouve qu'il est assez facile de les écrire.

ne devrait pas s'en trouver plus d'une vingtaine dans un roman comme celui de Houellebecq.

Ce dont il s'agit, ce sont des lignes terminées par le premier mot court, monosyllabique, d'une phrase, avec des séquences comme « . À », « ? Se », «! Le »… À la micro-interruption qu'entraîne la fin de la phrase précédente succède une nouvelle micro-interruption due cette fois au retour à la ligne. Évidemment, si le phénomène se produit à la dernière ligne… « Il **||** faut tourner la page pour lire la suite », et ce qui n'aurait été pour toute autre ligne qu'un inconfort léger devient franchement désagréable pour le lecteur. Il est pourtant 4. De fait, il suffit de remplacer l'espace sui-<br>si simple de l'éviter, et ce, dès la préparation de copie<sup>4</sup>!

> à quel point son père était populaire dans le village. A peu près tous les fidèles ayant assisté à la messe vinrent vers eux, s'adressant surtout à Madeleine mais aussi à Cécile, ils la connaissaient bien apparemment, elle avait dû rendre visite à leur père bien plus souvent que lui. Tous avaient appris son accident vasculaire cérébral, son entrée dans le coma ; Cécile leur apprit la nouvelle de son

Fig. 4.16. – *Anéantir*, p. 152, une première fin de ligne piteuse avec début de phrase (« À »), une deuxième avec un mot d'une lettre (ce qui est considéré comme un défaut en Pologne, un des hauts lieux actuels de la typographie) et deux autres avec des « son » superposés.

> « C'est ce que nous aimerions savoir, bien sûr... » Il échangea un regard avec Doutremont. « Personne qui soit connu de nos services, en tout cas. Depuis les premiers messages, en réalité, nous sommes dans un flou total. Et, cette fois, les conséquences pourraient être très graves. Le

Fig. 4.17. – *Anéantir*, p. 115, et voici trois fins de ligne piteuses pour le prix d'une !

> de rentrer chez lui, il avait envie d'être n'importe où mais pas chez lui, ce n'était pas nouveau mais ça s'aggravait de semaine en semaine, et maintenant de jour en jour. Ce

> > 323

Fig. 4.18. – *Anéantir*, p. 323 : « Ce » n'est pas terrible…

travaux de menuiserie et de charpente. C'était lui qui avait imaginé le jardin d'hiver, la galerie vitrée allant de la maison principale à leur petite maison d'enfants. Sa 97

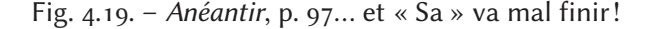

*Verso s'ouvrant par le dernier mot d'une phrase*

La fin d'une belle page (le recto, à droite, au folio impair) s'accompagne d'une interruption de la lecture plus importante que la fin d'une fausse page (le verso, à gauche, au folio pair), dans la mesure où il faut alors tourner la page pour découvrir au verso la suite du texte. Il est alors quelque peu déplaisant de constater qu'il s'agit du dernier mot de la phrase en cours de lecture, surtout lorsqu'il est bref : c'est faire subir au lecteur deux à-coups consécutifs. À éviter, donc, autant que possible.

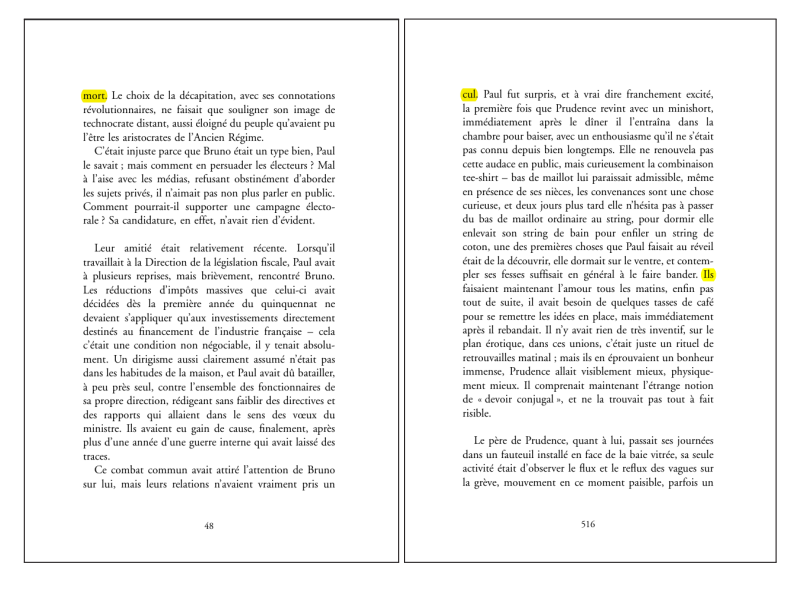

Fig. 4.20. – *Anéantir*, p. 48 et 516, exemples de pages s'ouvrant par le dernier mot, court, de la phrase commencée à la page précédente, avec en prime une fin de ligne piteuse.

## *Police en mal de glyphes…*

Dans le deuxième billet, consacré à la maquette d'*Anéantir*, je notais le choix de l'Adobe Garamond comme police de labeur, déplorant qu'il ne s'agît malheureusement pas de la version dite « Pro », mais d'une mouture ancienne incomplète. Sans doute les pauvres Flammarion ou Pixellence ne pouvaient-ils se fendre

[garamond-font-adobe?tab=familyPackages](https://www.myfonts.com/collections/garamond-font-adobe?tab=familyPackages).

5. [https://www.myfonts.com/collections/](https://www.myfonts.com/collections/garamond-font-adobe?tab=familyPackages) de 143,99 euros hors taxes sur MyFonts<sup>5</sup>... Que voulez-vous, les temps sont durs, mon bon monsieur! Mais le plus scandaleux est encore de constater que certains glyphes pourtant présents dans la vieille « pas Pro » n'ont pas été utilisés quand il le fallait!

> Les glyphes qui font défaut à *Anéantir* sont les ligatures « ff », « ffi » et « ffl ». Leur absence se fait d'autant plus cruellement sentir que les ligatures « fi » et « fl » sont, elles, bien présentes! Forcé d'utiliser une police avec de telles lacunes, j'aurais pour ma part purement et simplement désactivé toutes les ligatures esthétiques histoire d'éviter les aberrations suivantes.

Fig. 4.21. – *Anéantir*, p. 195, « affectueuse » mais défectueuse, même si l'absence de ligature « ff » n'est pas choquante ici…

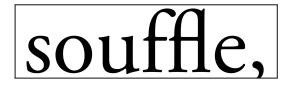

Fig. 4.22. – *Anéantir*, p. 212, … au contraire de l'absence de ligature « ffl », en présence d'une ligature « fl »…

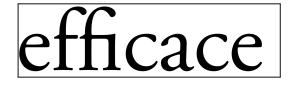

Fig. 4.23. – *Anéantir*, p. 340, … comme de la ligature « ffi », en présence d'une ligature « fi ».

Parmi les glyphes inutilisés, quoique présents dans l'Adobe Garamond Pas Pro, les chiffres elzéviriens ou minuscules (012 3456789). À la place, ce sont les anachroniques chiffres Didot ou majuscules qui ont été utilisés (0123456789) — anachroniques dans le sens où ces derniers, comme le suggère leur nom, ne sont apparus qu'à la fin du xvIII<sup>e</sup> siècle, au moment où les polices de Didot 6. Pour faire court, je renvoie ici à Wikipédia: commençaient à supplanter garaldes et réales<sup>6</sup>. Tandis que les chiffres elzéviriens se fondent élégamment dans le texte courant, les chiffres majuscules font par contraste l'effet de verrues disgracieuses, comme du reste ces sigles ou acronymes en grandes capitales qui pullulent dans *Anéantir*. Est-ce un choix de la part de Michel Houellebecq et François Durkheim ? Ce serait alors à mon sens une faute de goût, mais j'en doute fort : il est bien plus vraisemblable qu'il s'agisse là, encore une fois, d'une négligence de la part de Pixellence ou d'une faiblesse du programme OASYS. Je me contenterai de signaler que même les navigateurs Web sont capables d'afficher des 7. En langage css, dans une feuille de style, chiffres elzéviriens si on le leur demande 7, et jusqu'aux logiciels de

<https://fr.wikipedia.org/wiki/Garalde> et [https://](https://fr.wikipedia.org/wiki/Réale) [fr.wikipedia.org/wiki/Réale](https://fr.wikipedia.org/wiki/Réale).

par exemple de la sorte: body{font-variantnumeric: oldstyle-nums}. traitement de texte, c'est dire...

Autres glyphes inutilisés, les petites capitales et les lettres supérieures qu'on se serait attendu à voir apparaître pour les siècles : au lieu de cela, de fausses petites capitales et un faux *e* supérieur, comme bricolés par un logiciel de traitement de texte. Petites capitales et caractères supérieurs sont des glyphes à part entière, non le fruit d'une réduction qui fatalement amaigrit les lettres, alors que les vraies petites capitales et lettres supérieures présentent la même graisse que les autres glyphes de la fonte.

## probablement du début du XX<sup>e</sup> siècle, il

Fig. 4.24. – *Anéantir*, p. 93, fausses petites capitales et faux *e* supérieur, trop maigres et mal dimensionnés, alors que les vrais glyphes correspondants existent dans la fonte utilisée.

Autre grand absent de la page 60, le signe moins (−), pourtant bien présent dans cette version de la police et d'ailleurs utilisé comme il se doit pour les températures négatives de la page 30.

*Approches de paire défectueuses* Le crénage consiste à ajuster l'espacement entre certaines paires de caractères (les approches de paire) en vue d'améliorer à la fois l'aspect du mot et la couleur du texte, soit en réduisant cet espacement pour éviter l'excès de blanc disgracieux, soit au contraire en

jetant un peu de blanc supplémentaire pour éviter des collisions de glyphes, quand il n'existe pas de ligature esthétique correspondante. Quelques exemples suffiront à illustrer tout l'intérêt du crénage.

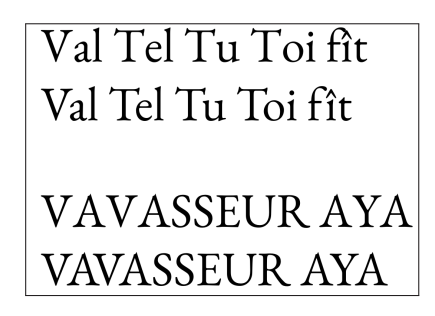

Fig. 4.25. – Exemples de crénage en EB Garamond : première ligne de chaque groupe sans, deuxième ligne avec.

Dans les polices d'écriture bien conçues, un très grand nombre d'approches de paire ont été correctement définies, mais il ne faut hélas pas s'attendre à ce qu'elles l'aient toutes été, même dans une police professionnelle, car le nombre de combinaisons est considérable, particulièrement dans les langues riches en diacritiques<sup>8</sup>. Chaque langue dont l'écriture recourt à l'alphabet latin pré- 8. Signes ajoutés à une lettre pour en modifier sente en effet ses particularités en matière de combinaison de lettres, et les concepteurs de polices d'écriture pensent avant tout à celles de

la prononciation de base ou pour distinguer le mot qui l'inclut d'un homonyme: par exemple, les accents, le tréma, la cédille, le micron…

leur langue maternelle, éventuellement des quelques langues qu'ils connaissent. Les approches de paire oubliées peuvent ainsi se révéler plus ou moins nombreuses. Les paires posant problème concernent généralement des caractères diacrités, par exemple, pour le français « f » et « î » (« fî ») dans des polices n'ayant pas été conçues par des francophones. Il convient dès lors de corriger soi-même, avec son logiciel de pao, les approches de paires indispensables qui auraient été oubliées. Dans un logiciel de traitement de texte, il faudra hélas interlettrer manuellement chaque occurrence de la paire probléma-9. Mettons qu'il s'agisse de la paire « f-î ». tique <sup>9</sup>! Raison de plus de ne pas les utiliser pour mettre en pages un roman…

> Dans *Anéantir*, j'ai relevé au moins une approche de paire défectueuse, concernant « T » et « é » : p. 321, « Charles le Téméraire » ; p. 634, « Téléphone à Bruno » ; p. 695, « Prince des Ténèbres ».

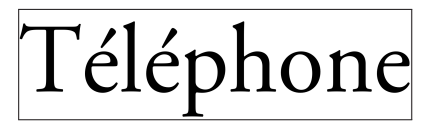

Fig. 4.26. – *Anéantir*, p. 634, approche de paire défectueuse.

## *Pages creuses trop courtes*

D'ordinaire, la dernière page d'un chapitre est creuse : elle comporte moins de lignes que les pages précédentes. De même qu'il convient d'éviter les lignes à voleur (lignes creuses très courtes), le typographe consciencieux, pour des raisons esthétiques, fera en sorte que la dernière page de chaque chapitre comporte au moins cinq lignes — voire six, selon certains auteurs. *Anéantir* ne présente pas de pages creuses d'une ou deux lignes ; le pire a donc été évité, mais l'on trouve tout de même quelques pages de quatre lignes : p. 102, p. 422 et p. 493.

### *Défauts absents, mais…*

N'allons pas imaginer que tous les défauts possibles et imaginables se soient donné rendez-vous dans *Anéantir*. Quoique désastreuse, et à bien plus d'un titre, la composition typographique du roman réussit tout de même à éviter certains écueils. Par exemple, en typographie soignée, on évite les divisions après ou avant moins de trois lettres, ou encore, autant que possible, avant une syllabe muette : \*aïo/li ; \*a/mi ; \*mi/tochondrie ; \*men/the… Je n'en ai pas relevé dans *Anéantir*. On peut donc dire qu'ici OASYS a été paramétré correctement. Cependant, « [c]e n'est que pour faciliter l'espacement régulier qu'il a été admis de séparer un mot en deux tronçons. Par conséquent, lorsqu'une des règles qui président à la coupure d'un mot mettrait dans la nécessité, pour être suivie, d'espacer irrégulièrement, il vaudrait mieux faire une mauvaise division qu'un mauvais espacement », écrivait en 1897 Désiré Greffier dans ses

Pour gagner du temps, il suffit de créer un style de caractères appelé par exemple « fî » et d'y associer l'augmentation nécessaire de l'interlettrage. Ensuite, rechercher toutes les occurrences de « fî » et les sélectionner avec l'outil de recherche; leur appliquer alors le style « fî » nouvellement créé. Il faudra répéter ce procédé et créer autant de styles de caractères que d'approches de paire défectueuses.

#### ANÉANTIR MICHEL.  $-$  4. INCURABLE INCURIE

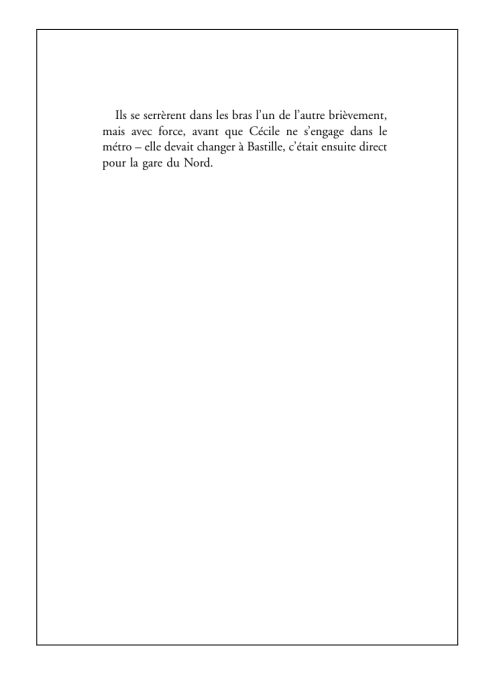

Fig. 4.27. – *Anéantir*, p. 102, page creuse trop courte.

*Règles de la composition typographique à l'usage des compositeurs*<sup>10</sup>. 10. Cité par Jean-Pierre Lacroux dans Orthotypo-<br>Croffier rejetoit par ailleurs la règle voulant qu'on ne coupe pas un graphie, 2007-2008, ouvr. post Greffier rejetait par ailleurs la règle voulant qu'on ne coupe pas un mot avant une syllabe muette : « [P]our la suivre, on serait obligé très souvent de tomber dans un espacement trop large ou trop serré, et, pour éviter une imperfection peu sensible, on tomberait dans une grande faute. » Je partage cet avis frappé au coin du bon sens typographique : pour me plier toutefois à l'usage dominant, j'applique dans l'ensemble ces règles contraignantes, tout en autorisant ponctuellement telle ou telle division déconseillée lorsqu'il m'apparaît que c'est la meilleure solution pour assurer la qualité du gris typographique. Bref, si les règles observées par OASYS avaient pu être assouplies ponctuellement, il ne fait aucun doute que la couleur du texte s'en serait trouvée améliorée, mais voilà qui suppose une intervention humaine, ce qui n'est pas compatible avec une mise en pages automatique.

Sont par ailleurs absents d'*Anéantir* trois défauts évoqués dans le billet précédent, courants chez un éditeur comme Gallimard : ainsi, on ne trouvera dans ce roman nulle veuve ni orpheline, pas plus que de divisions en fin de page — sans pour autant qu'il s'agisse d'un bon point pour Pixellence ou OASYS, en raison de la méthode utilisée pour empêcher la survenue de ces défauts. Elle est à mon sens pire que le mal.

Une veuve est la dernière ligne d'un alinéa se trouvant en haut de page. Une orpheline est la première ligne d'un alinéa en bas de page. La chasse aux veuves et aux orphelines nous vient de la typographie anglo-saxonne. En France, on parlait plutôt de lignes creuses en pied (qui englobent non seulement les orphelines, mais les alinéas d'une ligne, par exemple, une brève réplique de dialogue) et de lignes creuses en tête (qui englobent aussi les alinéas d'une ligne, mais *excluent les veuves pleines* [dernière ligne d'un alinéa occupant toute

la largeur du rectangle d'empagement]). Les mêmes qui pourfendent la veuve et l'orphelin au prix de bidouilles douteuses semblent ne pas s'émouvoir le moins du monde de défauts de composition autrement pires, admettant ainsi sans sourciller des lignes creuses en tête consistant en répliques de dialogue aussi profondes que « — Non. », « — … » ou « — Bien sûr. » Le grand typographe Jan Tschichold tolérait les orphelines en l'absence de solution satisfaisante pour les éliminer. À l'instar du regretté Jean Méron, je ne vois pas non plus d'inconvénient aux veuves occupant toute la justification : entre conserver une veuve pleine et empêcher un « — … » en tête, je n'hésite pas une seconde.

S'agissant des divisions en pied, il est vrai pour le coup que ce défaut peut se révéler particulièrement pénible, spécialement au recto (à droite), lorsqu'il faut tourner la page pour lire la suite du mot ; souvent, celle-ci aura été anticipée correctement, mais pas toujours, et quoi de plus désagréable alors que de constater avoir mal deviné ? Le défaut est moins gênant en fausse page (à gauche), car l'œil, à peine ralenti, accède presque aussitôt à la suite du mot ; il convient néanmoins de l'éviter autant que possible, en tant que source d'inconfort, même léger.

Certains logiciels de pao proposent simplement d'interdire systématiquement la division du dernier mot de la page, sans toucher au nombre total de lignes. Le risque est alors toutefois de donner naissance à des lignes lavées : observez, pour chaque page, la dernière ligne des romans ou essais édités en France et vous constaterez qu'assez souvent la composition en est plus lâche que pour les autres lignes, jusqu'à en faire parfois une vraie ligne lavée. Cette solution ne saurait donc être automatisée sans sacrifier délibérément la qualité typographique de l'ouvrage.

Pour empêcher automatiquement la présence de veuves et d'orphelines ou bien une division en pied, il existe sinon deux méthodes, l'une voyante, l'autre discrète, toutes deux mauvaises. La première est celle des traitements de texte (ou même de TEX, hélas), qui consiste à chasser à la page suivante une ou plusieurs des dernières lignes : celle(s) de la page en cours qui pose(nt) problème ou bien celle qui permettra d'éviter une veuve à la page suivante. Le résultat est visuellement désastreux, car dès lors les rectangles d'empagement des deux pages en regard n'ont plus la même hauteur. Olivier Bessard-Banquy rapporte qu'André Gide fit envoyer au pilon le premier tirage d'*Isabelle* précisément pour ce motif<sup>11</sup>... Autres temps, autres mœurs. Moralité : si par malheur vous deviez mettre en pages un roman avec Word ou Writer, n'activez surtout pas le traitement automatique des veuves et orphelines ainsi que des divisions en bas de page, car il vaut mieux encore les accepter, comme dans les « Blanche » de Gallimard. Si pourtant vous tenez à les éviter, il faudra vous armer de courage : il est facile d'interdire manuellement la division du dernier mot de la page, mais il sera beaucoup plus long de traiter les veuves et orphelines<sup>12</sup>.

Des méthodes douteuses, la seconde se révèle bien plus discrète, car elle ne touche pas à la hauteur du rectangle d'empagement :

<sup>11. «</sup> Le livre moche à la française », dans *l'Esthétique du livre*, sous la direction d'Alain Milon et Marc Perelman, Paris, Presses universitaires de Paris-Ouest, 2010.

<sup>12.</sup> La seule solution acceptable consiste à composer différemment un alinéa qui précède, avec soit une ligne de moins, soit une ligne de plus. Que je sache, les logiciels de traitement de texte n'offrent qu'une solution à cette fin, à savoir la variation manuelle de l'interlettrage. Les meilleurs candidats sont évidemment les alinéas dont la dernière ligne est presque pleine (pour obtenir une ligne de plus en interlettrant positivement cette dernière ligne), ou au contraire très creuse (pour une ligne de moins en interlettrant négativement la ou les lignes qui précèdent).

première et dernière lignes demeurent bien à leur place. Pourtant, la page comporte une ou plusieurs lignes de moins du fait de la modification de l'interlignage : les lignes restantes sont simplement un peu plus écartées sur l'ensemble de la page. Séduisante sur le papier au sens figuré, cette solution l'est beaucoup moins sur le papier au sens propre : entre la page ainsi traitée et la suivante (ou la précédente), les lignes du texte courant ne sont plus superposées recto verso, ce qui se constate sans peine par transparence à la lumière du jour, et peut se révéler assez gênant lorsque les pages sont fines. Certes, le papier d'*Anéantir* est relativement épais, ce qui atténue le phénomène, sans que cela soit suffisant pour dissimuler tout à fait le procédé.

Ce défaut d'alignement vertical des lignes recto verso est traditionnellement appelé perte du registre. En typographie numérique, on parle plutôt désormais de non-alignement sur la grille. Les exemples en sont très nombreux dans *Anéantir*.

Ainsi, page 13, on compte 28 lignes (incluant la ligne de blanc séparant les deux paragraphes) au lieu de 29 comme de juste, page 14 : il s'agissait de chasser celle qui aurait dû être la dernière ligne de la page 13 (« évidemment une démarche absurde, il y avait forcément ») pour éviter d'obtenir la veuve « des destinataires ; mais qui ? ».

Autres exemples : p. 21 (pour éviter une veuve p. 22), p. 29 (*idem*)…

La même méthode a été utilisée pour supprimer les divisions en pied, en chassant à la page suivante celle qui aurait dû être la dernière ligne. Page 18, on compte ainsi à nouveau 28 lignes, pour éviter d'avoir comme 29ᵉ ligne « le vent souffle en même temps de trois directions diffé- ». Il s'agissait pourtant d'un problème de division relativement bénin, dans la mesure où il n'y avait pas à tourner la page pour lire la suite du mot. L'idéal aurait été, *manuellement*, d'interdire toute division sur cette ligne.

Le lecteur se souvient peut-être que dans le billet consacré au gris typographique d'*Anéantir* j'avais cité le cas de pages amputées d'au moins une ligne : p. 617, 700 et 708. Voilà qui doit à présent vous paraître curieux, puisque cela semble signer le recours à la première méthode visant à empêcher l'apparition de veuves et d'orphelines ou de divisions en pied, alors que je viens d'expliquer que ces défauts avaient été évités par la modification de l'interlignage, permettant de conserver la hauteur du rectangle d'empagement. J'avais aussi signalé le point commun à ces trois pages : la fin d'un paragraphe, marquée par une ligne de blanc.

Ainsi, p. 617, on a une ligne de blanc après le dernier alinéa, mais il manque deux lignes de texte ; il se trouve que la seconde s'achève par une division (« ordon/nances »). Pour éviter que cette ligne termine la page, elle a été chassée à la page 618. Ce faisant, la première ligne de l'alinéa (« De retour chez lui […] Jack » devenait une orpheline, si bien qu'elle s'est trouvée chassée à son tour…

Après la ligne de blanc suivant le dernier alinéa du paragraphe, p. 700, il manque une ligne de texte : c'est que cette ligne aurait été une orpheline (« Lorsqu'elle revint […] Paul »), raison pour

clairement répertoriés et dont les messages Internet qu'il était chargé d'élucider en ce moment étaient l'exemple le plus spectaculaire et le plus alarmantière se les la la ob Sur son buread. Il trouva le rapport du laboratoire de lexicologie ; il etait arrive a la première distribution du matin. L'examen par le laboratoire des messages attestés avait permis d'isoler cinquante-trois lettres = des caractères alphabétiques, et non des idéogrammes ; les espacements avaient permis<sup>s</sup> de répartir ces lettres en mots. Ils s'étaient ensuite attachés à établir une bijection avec un alphabet existant, et avaient fait leur première tentative ayec le français. De manière inespérée, cela semblait pouvoir correspondre : si l'on ajoutait aux vingt-six lettres de base les caractères accentués et ceux dotés d'une ligature ou d'une cédille, on obtenait quarante-deux signes. Traditionnellement, on recensait par ailleurs onze signes de ponctuation, ce qui permettait d'obtenir un total de cinquante-trois signes. Ils se retrouvaient donc face à un problème de décryptage classique, consistant à établir une correspondance biunivoque entre les caractères des messages et ceux de l'alphabet français au sens large. Malheureusement, après deux semaines d'efforts, ils s'étaient retrouvés face à une impasse totale ; aucune correspondance n'avait pu<sup>q</sup>être<sub>u</sub> établie, par saucun des systèmes de cryptage connus; c'était la première fois que cela se produisait, depuis la création du laboratoire. Diffuser sur Internet desumessages que personne ne parviendrait à lire était

 $13$ 

Fig. 4.28. – *Anéantir*, simulation de la superposition par transparence des pages 13 et 14, mettant en évidence la perte du registre.

laquelle elle s'est vu chassée à la page 701. On retrouvera le même cas de figure p. 708.

Mon hypothèse est donc que la modification automatique de l'interlignage programmée pour empêcher les veuves, etc. est systématiquement mise en échec par la présence d'une ligne de blanc, et qu'alors c'est la méthode « traitement de texte » que le logiciel applique pour empêcher veuves et C<sup>ie</sup>. Paramétrage incomplet? incapacité d'OASYS ? C'est bien dans ce genre de cas, quoi qu'il en soit, qu'il faudrait pouvoir intervenir manuellement.

## ORTHOTYPOGRAPHIE? PEUT MIEUX FAIRE...

En tant que mot-valise, *orthotypographie* renvoie aujourd'hui à l'ensemble des règles de l'orthographe et des usages en matière de ponctuation, d'espacements, de majuscules, d'italique, etc.

plus spectaculaire et le plus alarmant proposes eval a baie vitrée, sa tasse à la main. Une luminosité aveuglante ob Sur son bureau, il trouva le tapport du laboratoire de lexicologie ; il était arrivé à la première distribution du matin. L'examen par le laboratoire des messages attestés avait permis d'isoler cinquante-trois lettres la des caractères alphabétiques, et non des idéogrammes ; les espace-

Fig. 4.29. – *Anéantir*, simulation de la superposition par transparence des pages 13 et 14 (détail).

Non seulement il n'est pire relecteur d'un texte que son auteur <sup>13</sup>, 13. En témoignent mes propres coquilles... mais on ne saurait évidemment attendre des écrivains qu'ils connaissent par cœur les usages et les règles en question. La correction orthotypographique incombe donc aux personnes dont c'est la profession, les relecteurs-correcteurs. Pour en être un moimême, je suis bien placé pour connaître les conditions de travail souvent déplorables du métier, au moins dans l'édition: ubérisation et revenus irréguliers, rémunération misérable au regard du temps de travail à fournir, obligation parfois de travailler à plus d'un livre en même temps pour joindre les deux bouts… Autrefois, au moins trois relecteurs travaillaient au même ouvrage. Aujourd'hui, ils ne sont souvent plus que deux (un pour la copie, un pour les épreuves), voire il n'en reste qu'un (pour la copie *et* les épreuves, quand cette ultime relecture n'est pas purement et simplement sacrifiée). Parfois ont même lieu des modifications de dernière minute qui ne seront jamais relues… En somme, je ne cherche pas ici à accabler mes confrères, non plus que les petits éditeurs qui font ce qu'ils peuvent avec les moyens dont ils disposent. Je me bornerai à constater que Flammarion ne joue pas dans cette catégorie, et que pourtant *Anéantir* n'a pas été très bien relu.

Par exemple, p. 30, on lit trois températures négatives sous la forme « – 40° », « – 50° », « – 60° » au lieu de « –40 °C », « –50 °C », « −60 ℃ ». Les nombres négatifs s'écrivent en effet avec le signe moins collé au chiffre qui suit. Les unités sont quant à elles presque toujours séparées du nombre par une espace, et il s'agit en l'occurrence du degré Celsius, que l'on est libre d'oraliser sous la forme de « degré » tout court, mais dont le symbole légal obligatoire est « ℃ ». Si Michel Houellebecq tenait à éviter la lecture « degrés Celsius », il aurait fallu écrire *degrés* en toutes lettres. Cela dit, je note que c'est bien le signe moins qui a été utilisé et non le tiret moyen ou, pire, le tiret court. Curieusement, ce n'est pas le cas par la suite, p. 60, où l'on trouve « niveau -  $62 \times$  et « - 4 », au lieu de « niveau - $62 \times$  et « -4 ». S'agirait-il d'une facétie de correcteur ? On lit en effet sur cette même page : « il a juste la sensation, à un moment donné, de la disparition du signe moins »! Pour rester dans les nombres, *Anéantir* semble obsédé par la vitesse : « 300 km/h » (p. 64), « 313 km/h » (p. 100), « 327 km/h » (p. 101) — belle accélération et que de « km/h »…

au lieu en toute rigueur de « km∕h ». À la décharge des correcteurs et de Pixellence, cela dit, le glyphe de la barre de division manque à l'Adobe Garamond Pas Pro, encore que rien n'interdisait de faire appel ponctuellement à une autre fonte de la même famille pour obtenir ce glyphe, mais cela eût bien sûr exigé — *horresco referens* un peu de travail. Il ne fait sinon aucun doute que l'on roule mieux en 4×4 qu'en « 4 x 4 », p. 223…

On ne trouve pas de chiure de mouche dans *Anéantir* (« ' » en guise d'apostrophe), mais, plus inattendu et à deux reprises, « ' » au lieu de « ' » : p. 189, « l'ensemble des émotions présentes » ; p. 164, comme déjà évoqué, « j'entends ». Voilà qui dénote le manque de sérieux ou l'urgence.

La seule note de bas de page d'*Anéantir* est décidément maudite, avec un appel à la fois mal placé et mal composé : « qualité. <sup>1</sup> » au lieu de « qualité <sup>1</sup>. »... En français, les appels de note se placent avant les signes de ponctuation la plupart du temps. Ils se composent en chiffres supérieurs (qui là encore sont des glyphes à part entière, de même graisse que les autres de la fonte) et non comme ici en chiffres ordinaires mis en exposant par réduction et élévation des glyphes au-dessus de la ligne de pied.

J'ai relevé par ailleurs divers problèmes de majuscules : par exemple, dans les titres latins, à la capitalisation calquée sur celle des titres d'œuvres de l'Empire (pas romain), *Christus Factus Est* (p. 160) au lieu de *Christus factus est* — par pure chance, même page, *Alma Redemptoris Mater* est correct, révérence oblige envers Marie et Son Fils. On lit en outre, p. 321, « Direction Générale des Patrimoines » au lieu de « direction générale des Patrimoines et de l'Architecture » ; p. 440, « Comité de Lutte contre l'Assassinat en Hôpital » au lieu de « Comité de lutte contre l'assassinat en hôpital », sans doute en raison de la proximité de l'acronyme correspondant, « CLASH » 14. Interlettrer les passages composés en gran- (qu'on aurait aimé voir interlettré <sup>14</sup>), alors qu'en réalité sigles et des comme en petites capitales en ameliore la *acronymes n'ont strictement <i>aucune* incidence sur l'écriture des lisibilité. formes longues — la prolifération de ces verrues textuelles est déjà suffisamment exaspérante pour qu'il faille en plus y soumettre la capitalisation des dénominations, non mais!

> Le roman évoque une émission fictive « C Politique », nommée par deux fois. Il aurait fallu une espace insécable entre « C » et « Politique » pour éviter le risque d'un retour à la ligne inesthétique entre les deux éléments de la dénomination. Comble de malchance, c'est bien ce qui arrive pour chacune des deux occurrences, p. 369 et 370.

la télévision en général, encore moins les émissions politiques qu'elle regardait avec assiduité, considérant probablement que cela faisait partie de son travail, mais « $C$ Politique » lui inspirait une aversion particulière, et le

Fig. 4.30. – *Anéantir*, p. 370, « C » pas de bol !

des comme en petites capitales en améliore la

Au hasard de mon survol, je suis par ailleurs tombé, p. 35, sur « avenue des Terroirs de France », au lieu d'« avenue des Terroirsde-France ». Enfin, j'ai constaté diverses incohérences, par exemple dans les numéros d'arrondissement parisien, le plus souvent en chiffres indo-arabes (p. 219, 399, 404, 405…), beaucoup plus rarement, comme traditionnellement, en chiffres romains (par exemple, p. 540 et 594). De même pour les heures : tantôt « 19 heures » (p. 26), tantôt « à vingt et une heures » (p. 30) ou « il était […] un peu plus de onze heures » (p. 62), tantôt « à 8 heures 17 » (p. 66), tantôt « 12 h 59 » (p. 63). Rien de grave, soit, mais voilà des détails quelque peu agaçants.

## C O N C L U S I O N

C'en est fini d'*Anéantir*. Par le passage en revue des principaux défauts formels de ce roman en tant qu'objet, je pense avoir fait la démonstration du cœur de mon propos, à savoir que mettre en pages un livre ne saurait se réduire à la conception de la maquette. Le lecteur qui n'a que l'expérience des logiciels de traitement de texte se demandera peut-être comment il est possible de remédier à la plupart des accidents de composition que j'ai pu présenter sans pour autant intervenir sur la formulation du texte. Il serait trop long de répondre ici à cette question légitime, et après tout ces billets ne sont pas un cours de typographie pratique. Il suffit de savoir qu'il existe presque toujours des solutions, et que le rôle du typographe est de trouver celles qui lui permettront de résoudre le problème posé sans dégrader excessivement la qualité du gris typographique. À ce jour, il n'est pas possible d'automatiser le traitement de la plupart de ces défauts sans devoir sacrifier la qualité. Aussi faut-il se résoudre à cette nécessité terrible : mon Dieu, travailler… Combien de temps ? En ce qui me concerne, s'il faut la viser la perfection, je progresse au rythme de cent à cent vingt pages par jour s'agissant d'un livre comme *Anéantir*, soit six à sept jours de travail pour ce dernier. Serait-ce trop long ou trop coûteux pour Flammarion et la création d'un « beau-roman » ? Eh bien, mettons une seule journée pour ce pavé. J'aurais au moins alors produit un PDF au gris typographique de qualité sans pages creuses de moins de cinq lignes, ni veuves creuses, ni mots coupés en fin de page — et sans perte du registre ni amputation des fins de page d'une ou plusieurs lignes, n'est-ce pas, OASYS ? Sans doute aurais-je même eu le temps de remédier aux superpositions de mots identiques les plus voyantes. Non, Flammarion n'a aucune excuse, surtout au vu des sommes engagées par ailleurs pour la publication d'*Anéantir*.

Mais n'oublions pas les autres gros éditeurs. Si leurs ouvrages présentent le plus souvent un gris typographique satisfaisant, voire, plus rarement, quasiment irréprochable, ils affichent le même mépris que Flammarion pour la plupart des détails sur lesquels nous nous sommes penchés à l'occasion de ce quatrième billet. Qu'on ne s'y

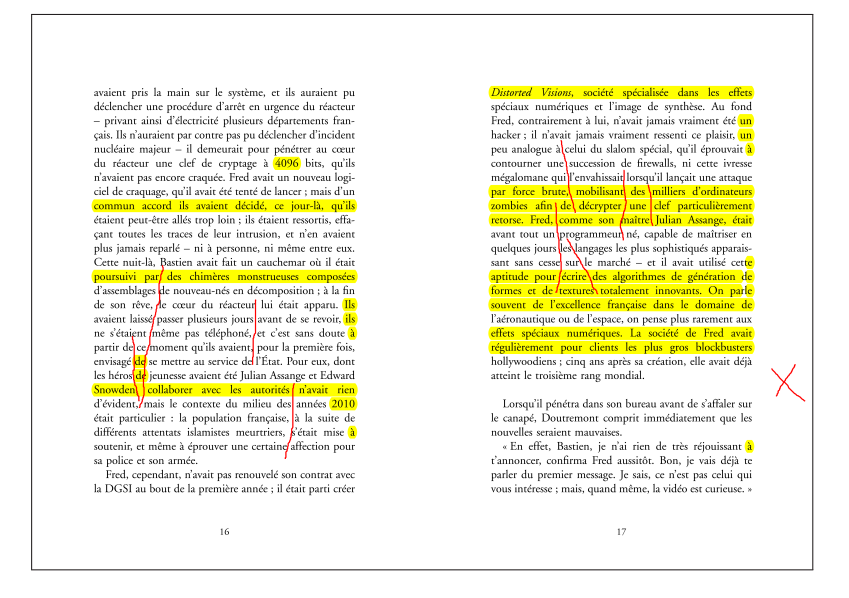

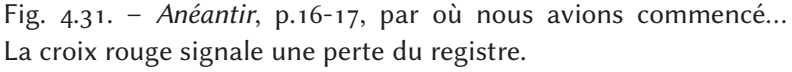

trompe pas, cela dit : les défauts que j'ai présentés ont pour la plupart toujours existé, à une fréquence variable selon les livres. Mais la composition au plomb des ouvrages d'autrefois était autrement plus longue, contraignante et difficile que la composition numérique. Recomposer un alinéa, une page ou même plusieurs pour régler tel problème finissait par se révéler trop coûteux. Or, l'informatique a libéré la typographie de la plupart des contraintes de la composition au plomb. Et pourtant jadis les livres étaient souvent bien plus beaux que ceux d'aujourd'hui. Comment donc expliquer une situation aussi déplorable que lamentable ?

Sans doute le monde du livre a-t-il souffert d'un manque de transmission : à ceux qui savaient leur métier mais n'ont pas réussi ou voulu s'adapter aux nouveaux outils d'un secteur en pleine révolution ont succédé ceux qui maîtrisaient ces nouveaux outils sans pour autant savoir ce qu'il convenait d'en faire. Le typographe américain James Felici fait un constat similaire : « Qu'il n'y ait plus de place en pao pour de véritables spécialistes de la typographie la mise en page étant souvent le domaine des designers graphistes 15. James Felici, *Manuel complet de typographie*, et maquettistes — n'a fait que compliquer les choses <sup>15</sup>. » De fait, Paris, Peachpit Press, 2003. En vingt ans, les bien des connaissances fondamentales se sont perdues depuis que la choses n'ont pas beaucoup changé. mise en pages se trouve confiée à des graphistes, généralement très compétents dans leur domaine, mais dont la culture typographique laisse trop souvent à désirer. C'est que la typographie est désormais considérée comme une branche du graphisme, ce qui n'a en soi rien d'absurde. Le problème tient au manque de spécialisation des graphistes qui s'orientent vers la conception de livres : parce qu'on a voulu former des individus polyvalents, susceptibles de travailler aussi bien à la création d'une affiche qu'à la mise en pages de romans, la typographie n'est plus qu'une composante du cursus des étudiants concernés, parfois une simple parenthèse! Ces graphistes du livre

Paris, Peachpit Press, 2003. En vingt ans, les

sont finalement à l'image des logiciels qu'ils utilisent — plutôt que l'inverse, je le crains, en ces temps de « ressources humaines »… —, polyvalents, certes, mais inégaux, surtout en matière de typographie : « L'une des causes principales de ce "retard" [des logiciels de pao en matière de typographie] est l'adoption dans les programmes des standards du traitement de texte<sup>16</sup>», déclarait par ailleurs James Felici. Nous verrons dans le prochain et dernier billet de cette série en quoi cela constitue, à mes yeux également, un véritable problème.

Le portrait que j'ai brossé jusqu'à présent de l'édition littéraire française paraît bien noir. Il existe heureusement des maisons qui se distinguent par le soin qu'elles apportent à la typographie. J'en présenterai ainsi quelques-unes, en même temps que des pistes qui permettraient de relever le niveau actuel, si désespérément bas.

16. *Ibid.* L'auteur pense ici à des logiciels comme QuarkXPress, Adobe InDesign, Affinity Publisher ou Scribus, qui ont pour point commun de proposer une interface graphique, présentant de fait de nombreuses similitudes avec celle des programmes de traitement de texte. Il existe toutefois une approche plus ancienne et pourtant toujours d'actualité de la pao, le mode texte, avec les logiciels de la famille TEX, mais aussi le vénérable roff et ses descendants, ou le tout récent SILE, qui permet même de travailler directement en xml.